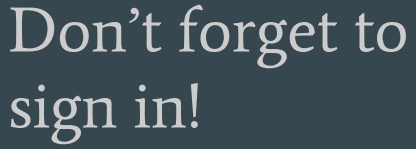

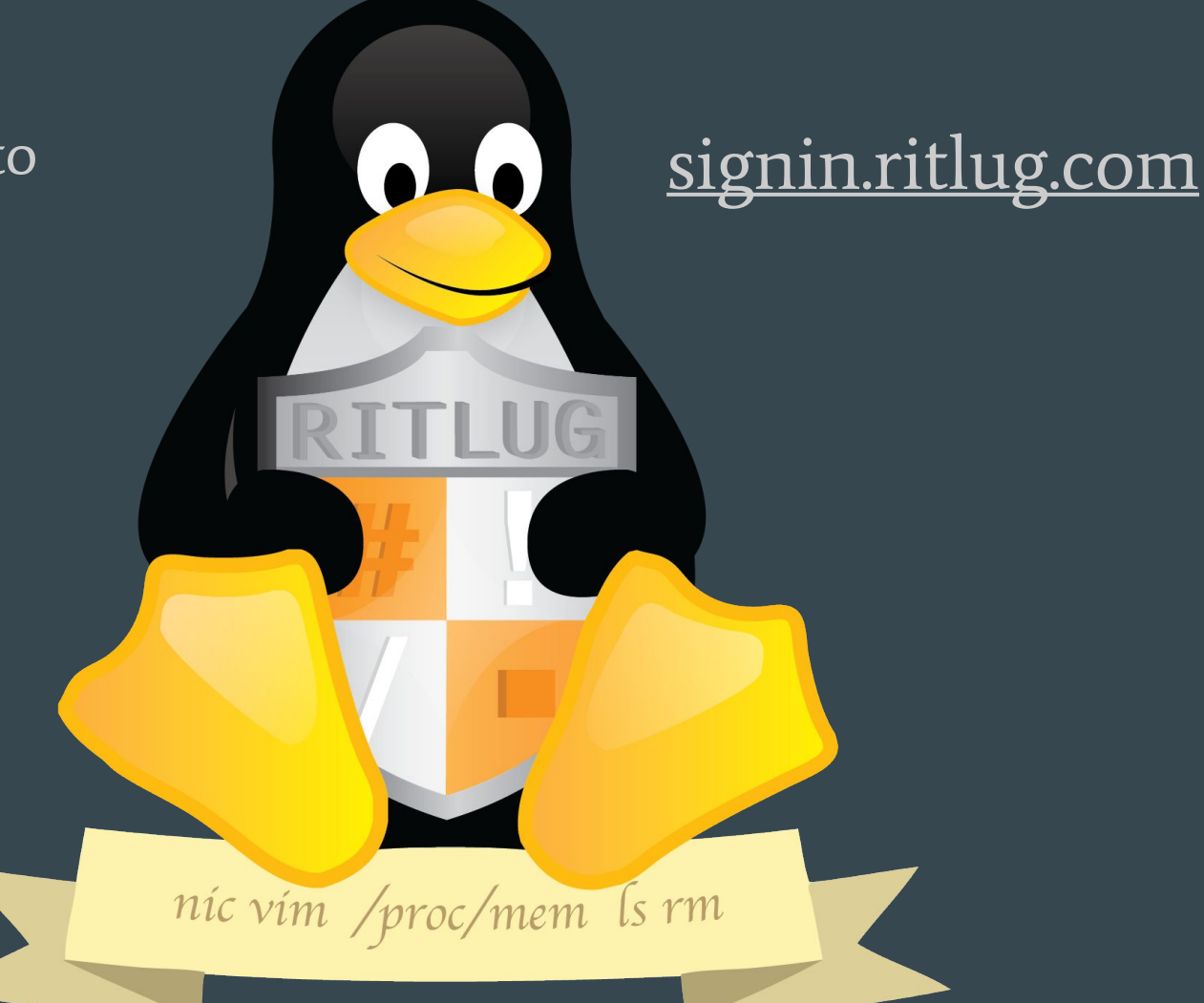

# The Importance of Backups

 $\bullet\bullet\bullet$ 

RITLug - Week 2! Solomon Rubin

# Backups! What is it?!

- Copy and archiving data to a secondary location. (Duh)
- Two Purposes
	- Data recovery
	- File Replacement

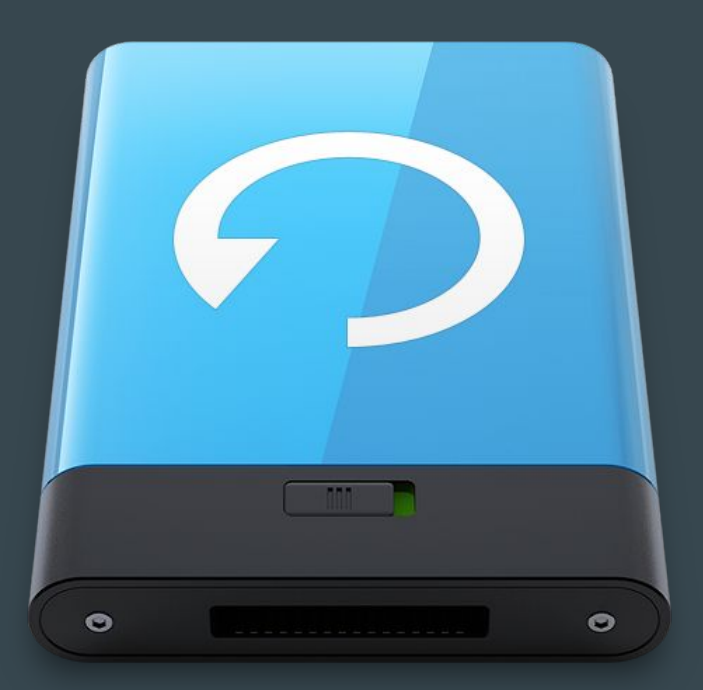

# Data Storage Models

- Unstructured
- Full Image
- Incremental
- Differential
- Reverse Delta
- Continuous Data Protection

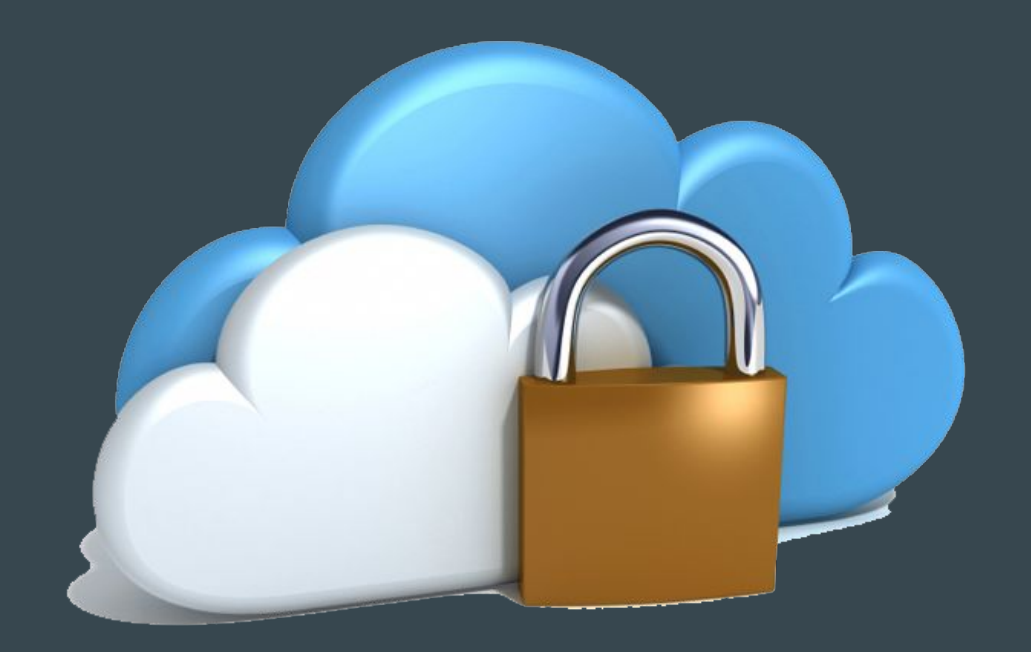

### Model - Unstructured

- The "Screw It" method
- Duplicating seemly random data.
- Using ambiguous naming schemes

I.e. duplicating to random CDs and putting them in a pile.

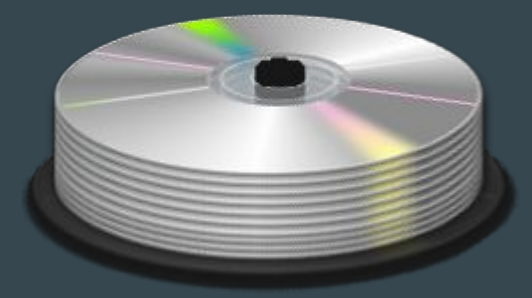

# Model - Full Image

- The "All or Nothing" method
- Complete "images" or duplications of an entire system or disk
- Each backup:
	- $\circ$  Will be the entire size of the disk. (Disk  $*$  number of backups)
	- Will contain all data as it was when duplicated
- Most data will be unchanged compared to the previous image

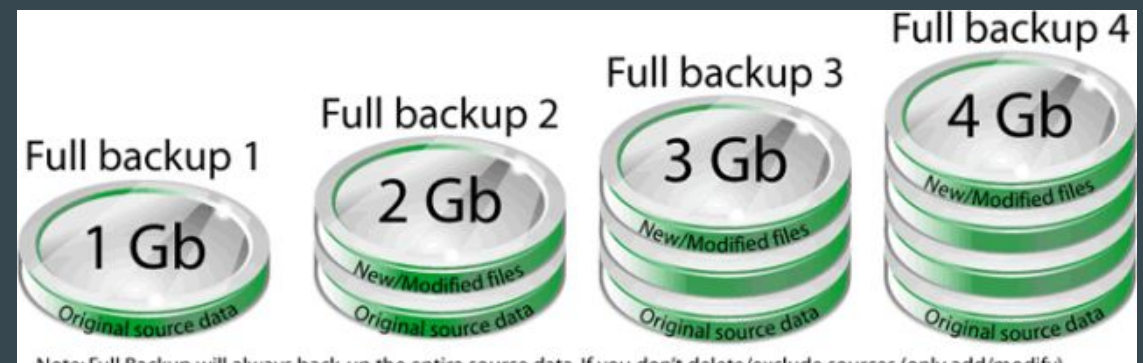

Note: Full Backup will always back-up the entire source data. If you don't delete/exclude sources (only add/modify) it will always grow in size because it backs up everything.

# Model - Incremental

- The "Better" Method (running out of decent method names)
- Starts with a full backup (not an system image)
- Duplicates only changed files (the increment)
	- Notes any changed files since the last increment OR full backup
- Fastest **backup** time
- Potentially slow **restore** time
	- Must apply every increment to the original full backup
- $\sim$ Apple Time Machine $\sim$

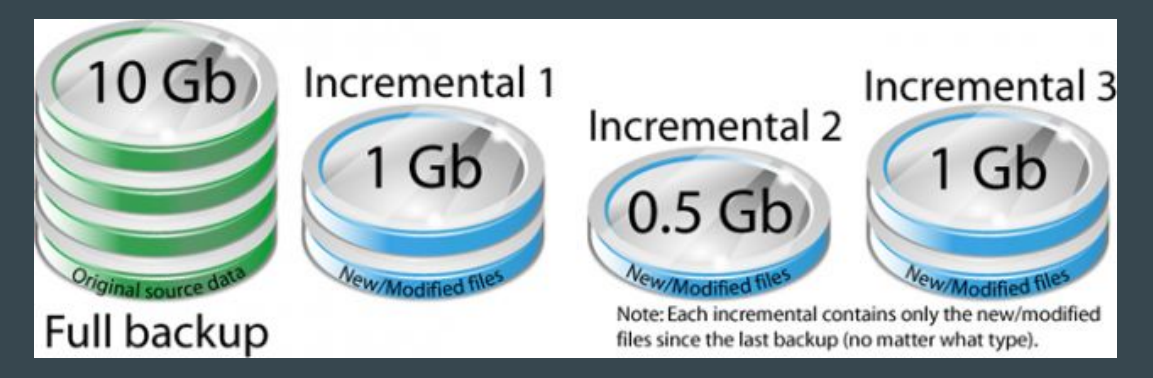

# Model - Differential

- The "Other Better" method
- Extremely Similar to Incremental backups
- Starts with a full backup
- Duplicates changed files from the last full backup.
- Slower backup time than Incremental
- Faster restore time than the Incremental

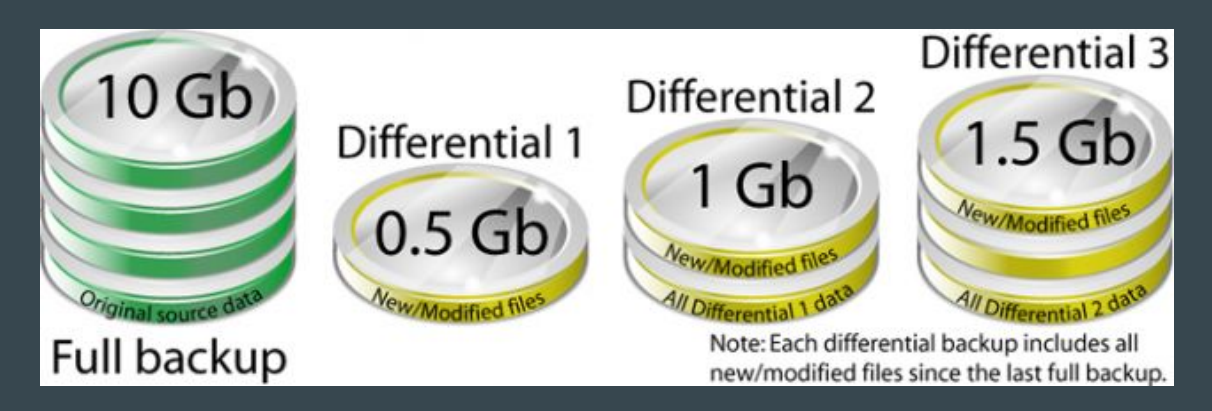

### Rules of Thumb

- RAID is **not** a backup
- Rule of Three: Back up to three separate locations
	- At least one of these backups should be off-site.
- Consistency is key
- RAID is still not a backup

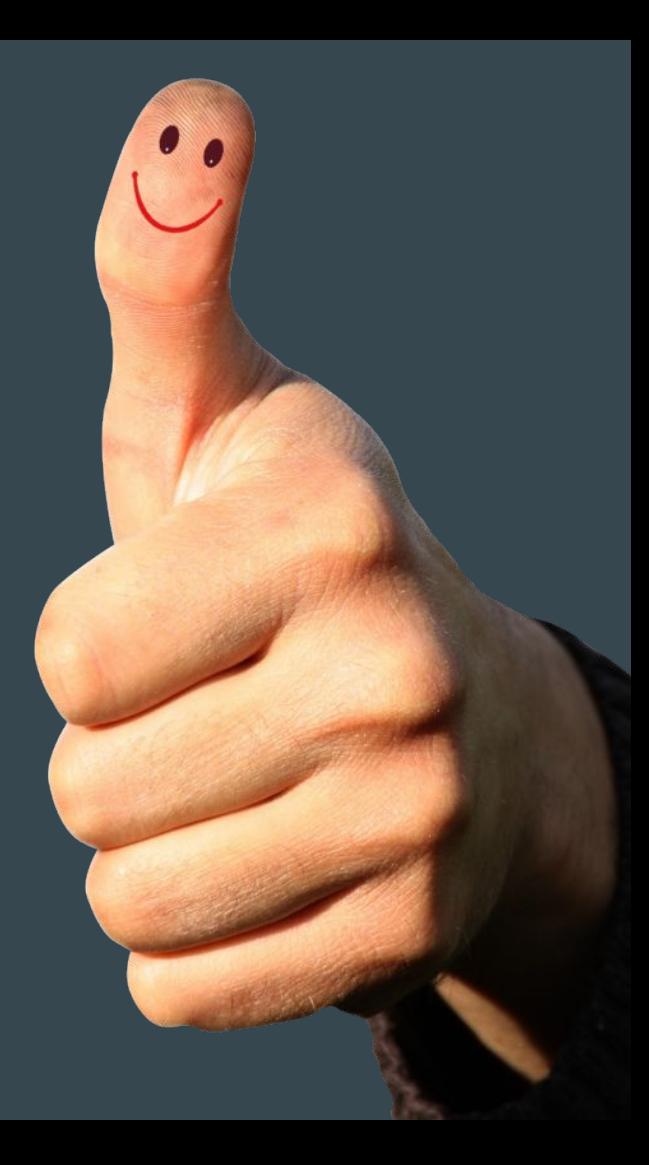

# Why is RAID not backup?

- Protects against one kind of hardware failure
- It doesn't protect against:
	- FIle corruption
	- Human Error
	- Malware
	- Physical damage

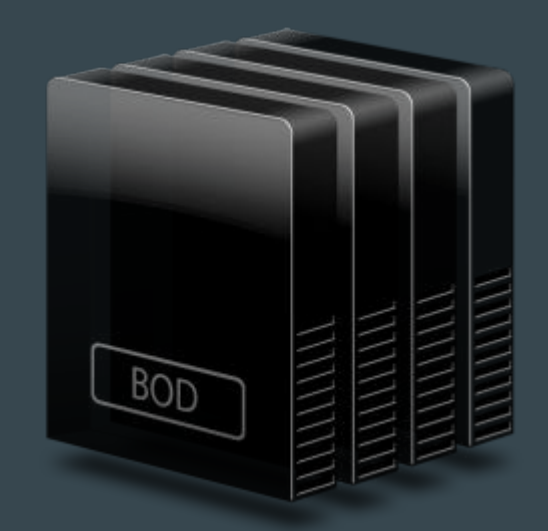

#### Backup Options: Simple

- Tar + off hardware movement Full Backups
	- tar -cpzvf "/mnt/bak/Homes-\$DATE.tar.gz" "/home"
- Regular rsync Incremental
	- rsync -av /home /mnt/bak/Homes-\$DATE

# Backup Software

- Local
	- Fwbackups Allows for local or remote duplication. Tar options. Rsync options
	- Bacula Hugely powerful and configurable system
- Remote
	- Spideroak One Fully encrypted, Cross-platform
	- CrashPlan Encrypted, Cross-platform
	- Archival data storage (C14, AWS S3)

#### Questions, Comments

# Upcoming events!

#### Weekly!

- RITLug, 4-6pm every friday!  $O$  GOL-2620
- FOSS Hours, 4-6pm Wednesdays  $O_{C}$  GOL-2500

Join our Club Mailing List!

 $\bullet \implies \frac{\text{http://link.ritlug.com}}{\text{http://link.ritlug.com}} \leq$ 

#### One off Events!

- [BrickHack](https://brickhack.io/) is February 11-12, 2017.
	- **○** Brickhack.io
- **●** [WiCHacks](http://wic-hacks.rit.edu/) February 25-26, 2017.
	- Wic-hacks.rit.edu
- Imagine RIT May 6th More to come
- FOSSTALKS Wednedsays 4-6pm
	- Magic Center on : 2/15. 3/22, 4/19
	- Women in FOSS!